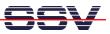

## How to understand the DNP/9200 Boot Process with RCM disabled

Direct after power-up the DIL/NetPC DNP/9200 starts a automatic boot process from the on-board flash memory chip. This process consist of two steps.

- 1. Step: Direct after power-up, the DNP/9200 runs the U-Boot boot loader program for some milliseconds. U-Boot initializes the hardware components (hardware init). <u>With RCM disabled</u> (please see the *DIL/NetPC DNP/9200 Hardware Reference Manual* for details), there is no U-Boot text message output over the DNP/9200 COM1 serial interface and no bootdelay-based <sup>1</sup> wait period. Direct after the hardware init, the U-Boot boot loader starts the Linux O/S image.
- 2. Step: Linux takes control over the DIL/NetPC DNP/9200 hardware and runs all necessary processes for coming up to live.

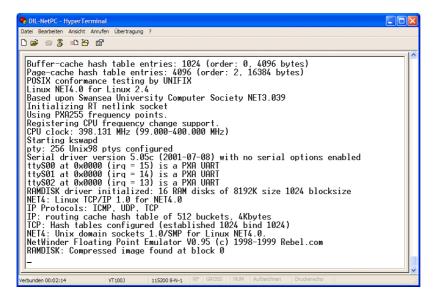

**Please note:** The U-Boot environment variable **bootdelay** doesn't influence the DNP/9200 boot process with RCM (Remote Console Mode) disabled.

That is all.

<sup>&</sup>lt;sup>1</sup> "**bootdelay**" is a U-Boot environment variable. The value defines a wait time before U-Boot starts the Linux operating system.

SSV EMBEDDED SYSTEMS 2005, mHT9200-03.doc, Rev. 1.00.